## Data sheet | Item number: 810-902/000-001

# Multi port device tap with mounting foot; 2 trunk cables (input, output); 1 drop cable

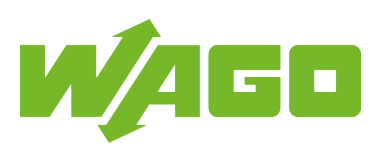

[www.wago.com/810-902/000-001](http://www.wago.com/810-902/000-001)

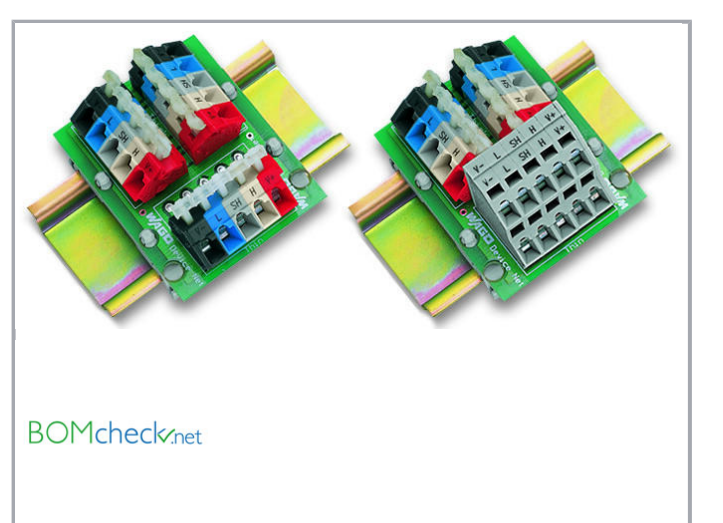

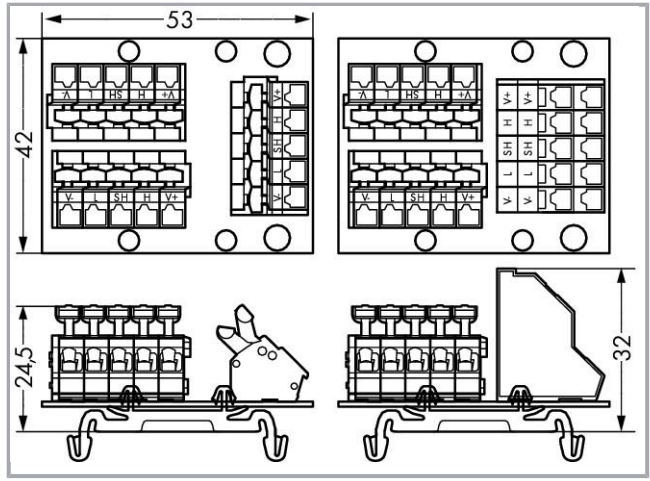

### Data Connection data

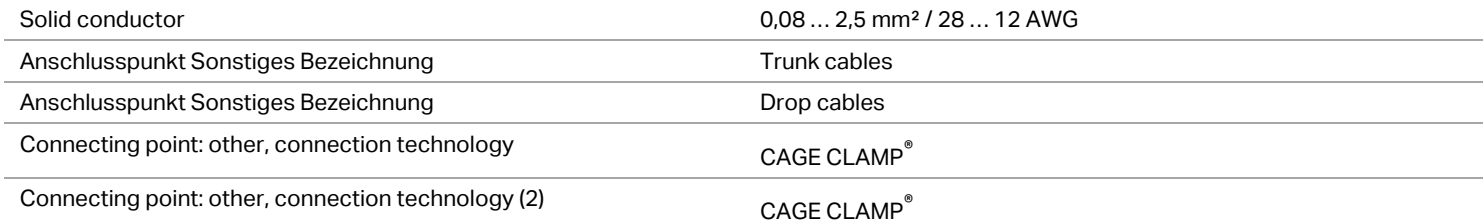

## Geometrical Data

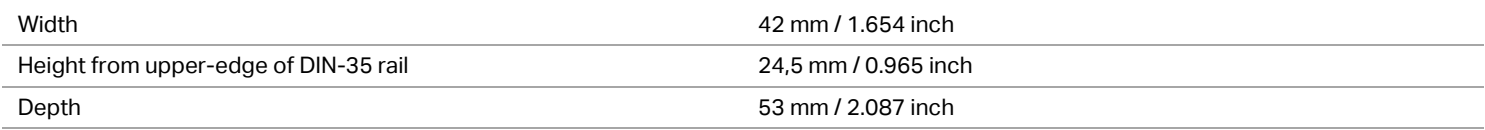

#### Material Data

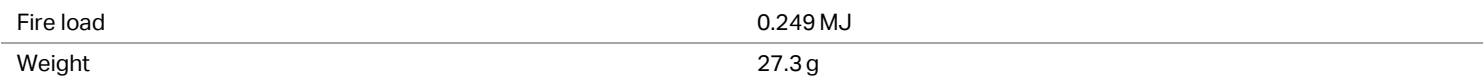

Subject to changes. Please also observe the further product documentation!

WAGO Kontakttechnik GmbH & Co. KG Hansastr. 27 32423 Minden Phone: +49571 887-0 | Fax: +49571 887-169 Email: info.de@wago.com | Web: www.wago.com

Do you have any questions about our products? We are always happy to take your call at +49 (571) 887-44222.

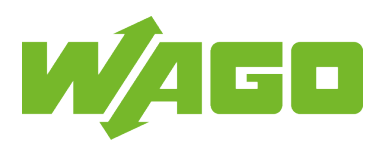

#### Commercial data

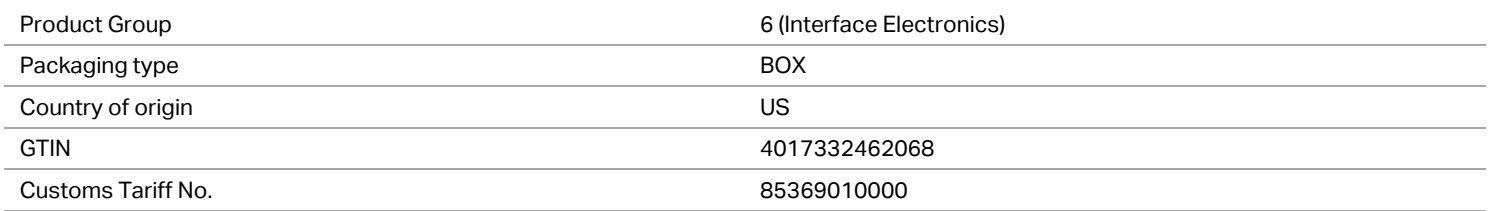

#### **Counterpart**

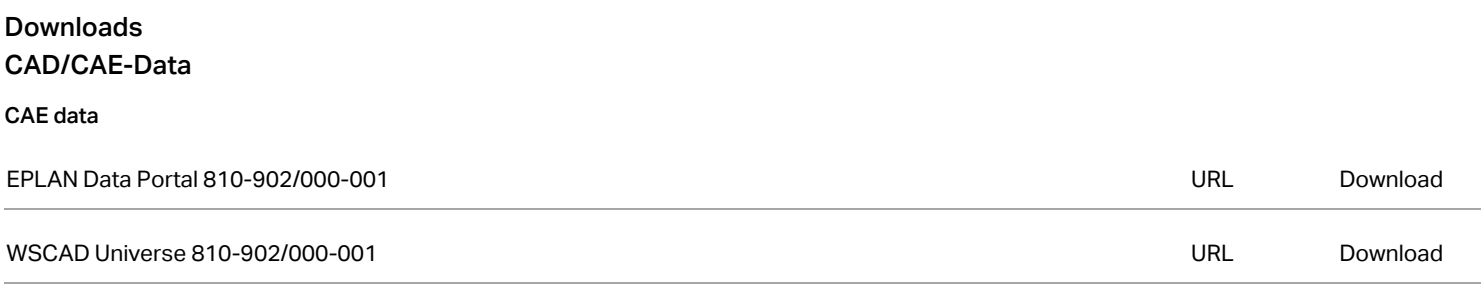

#### Installation Notes

Subject to changes. Please also observe the further product documentation!

WAGO Kontakttechnik GmbH & Co. KG Hansastr. 27 32423 Minden Phone: +49571 887-0 | Fax: +49571 887-169 Email: info.de@wago.com | Web: www.wago.com

Do you have any questions about our products? We are always happy to take your call at +49 (571) 887-44222.